## **Termination - Expiration of Appointment**

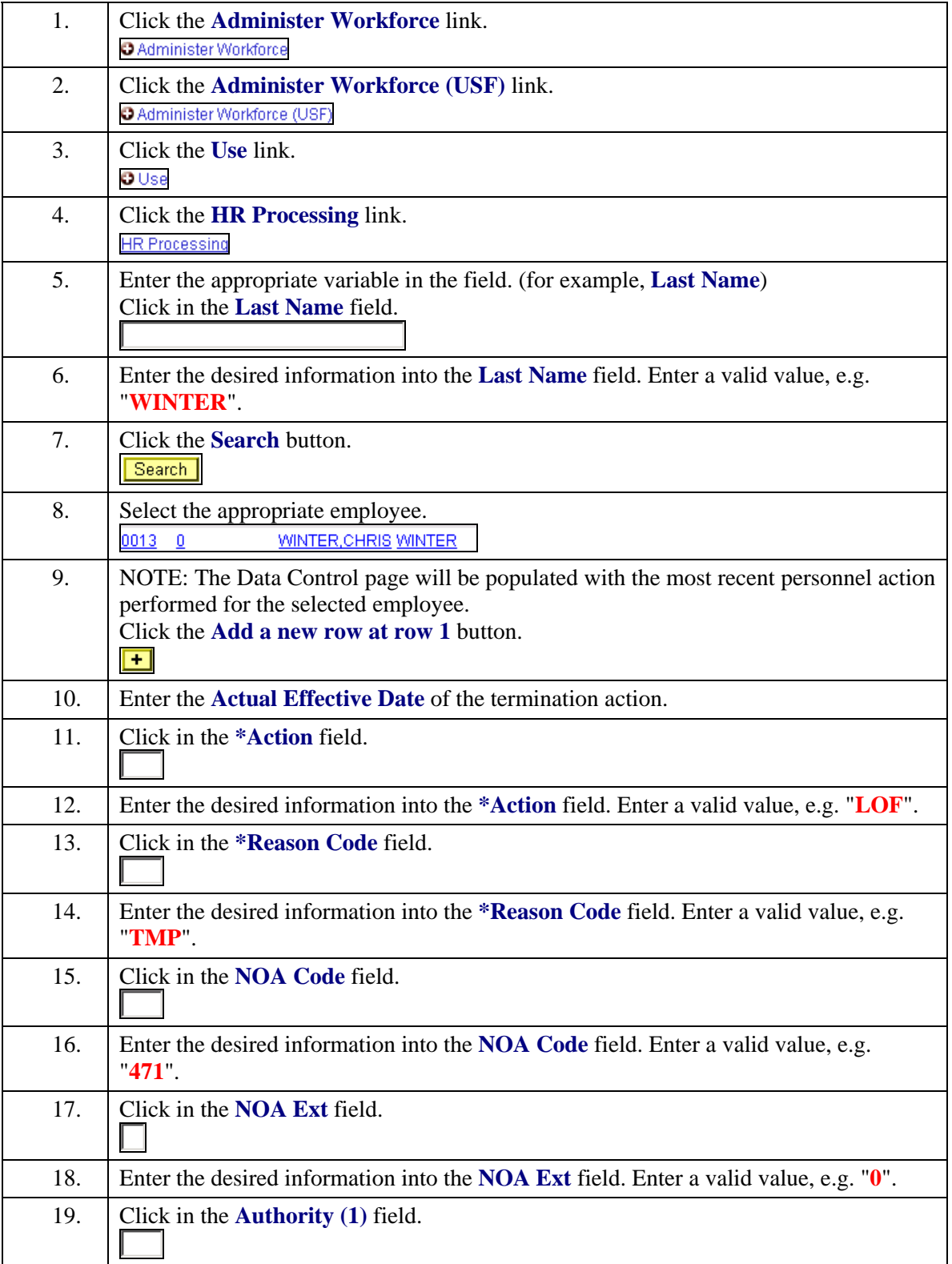

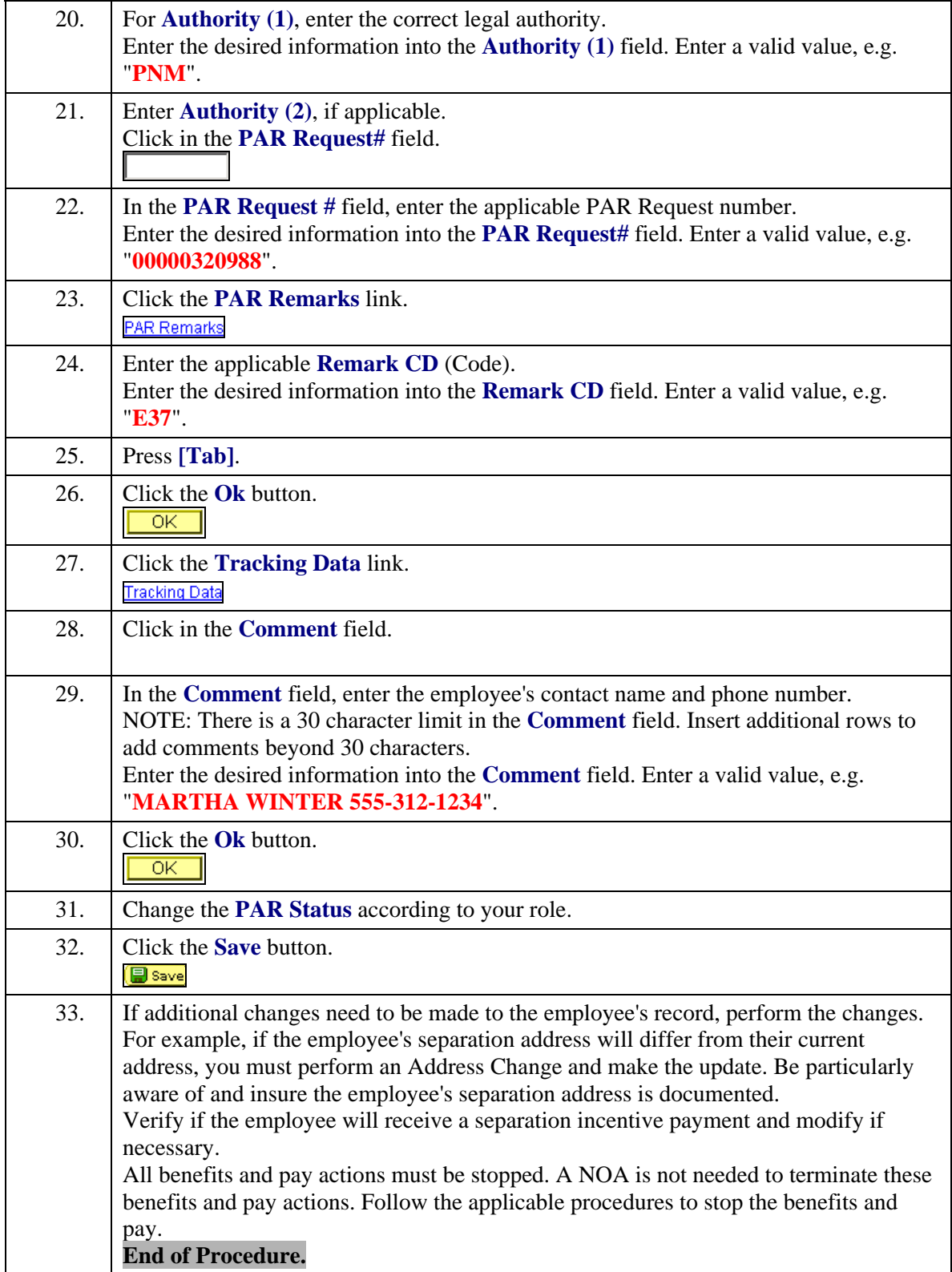